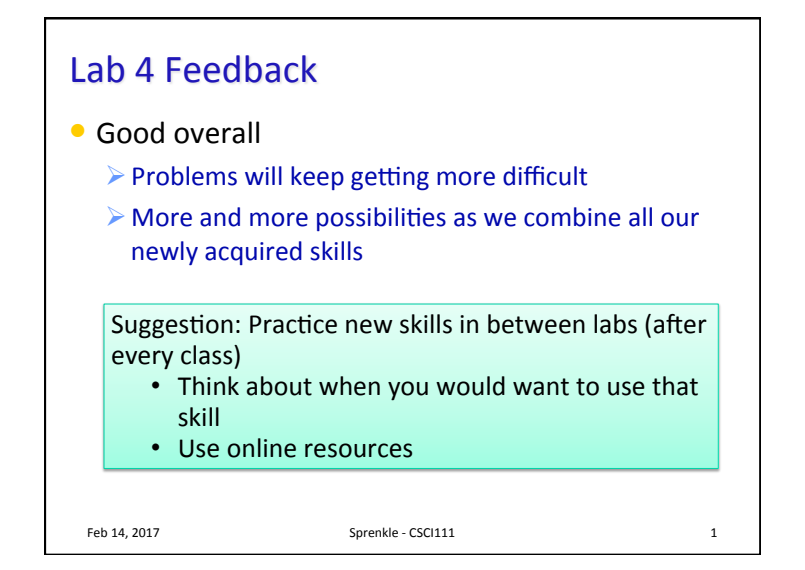

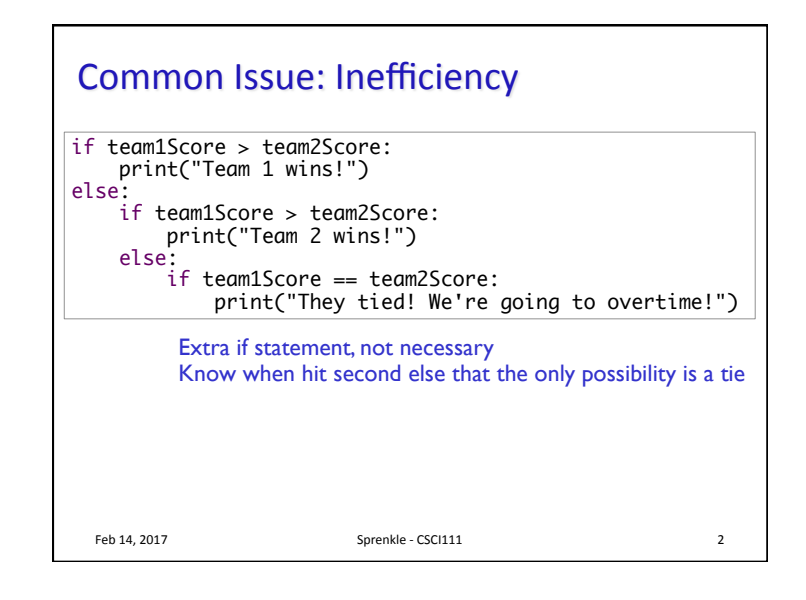

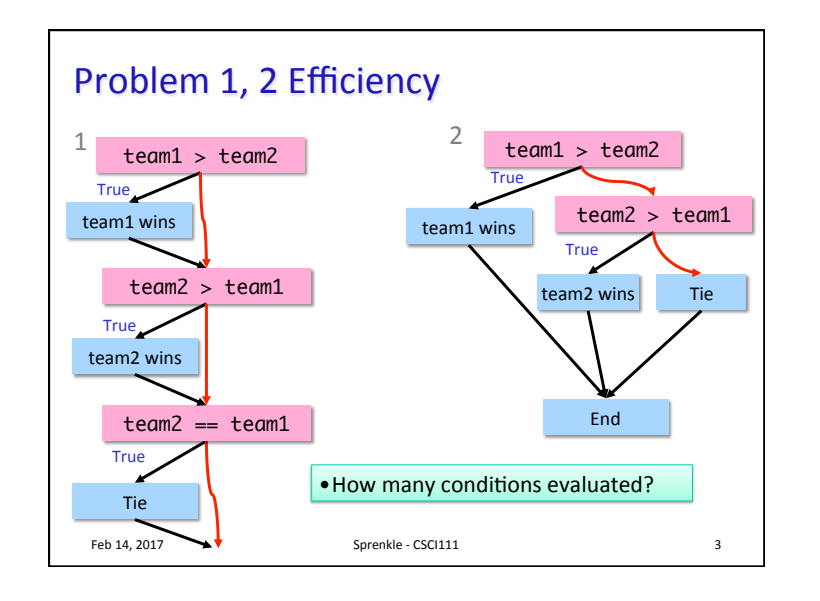

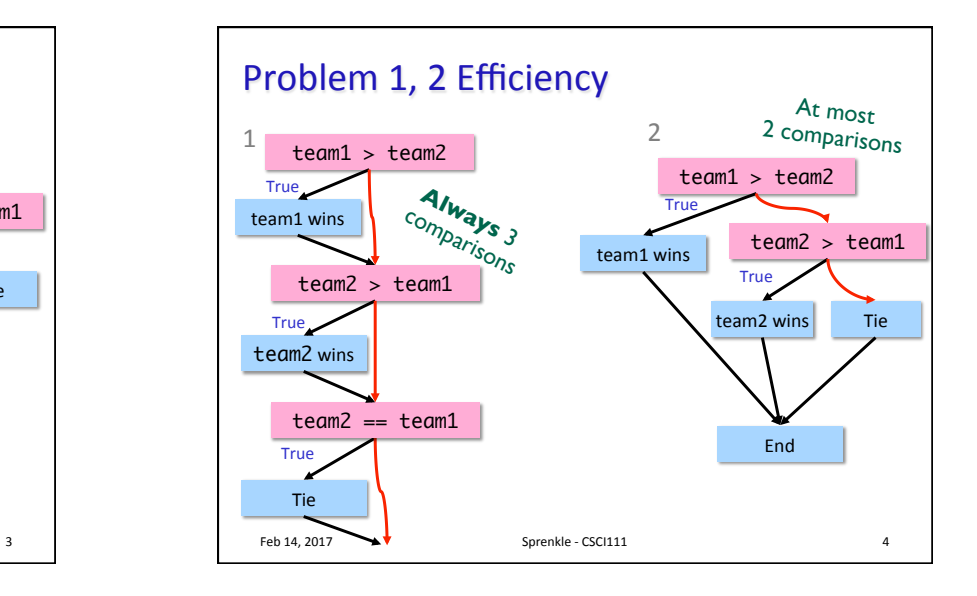

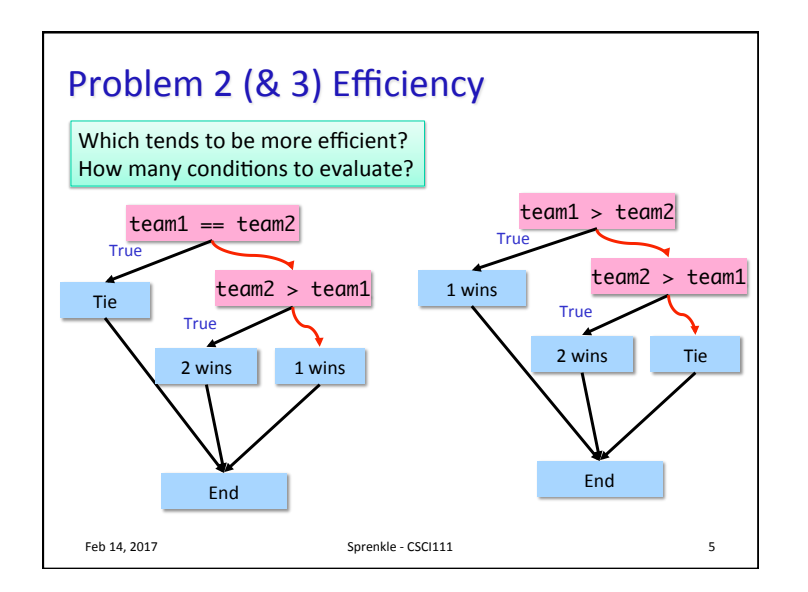

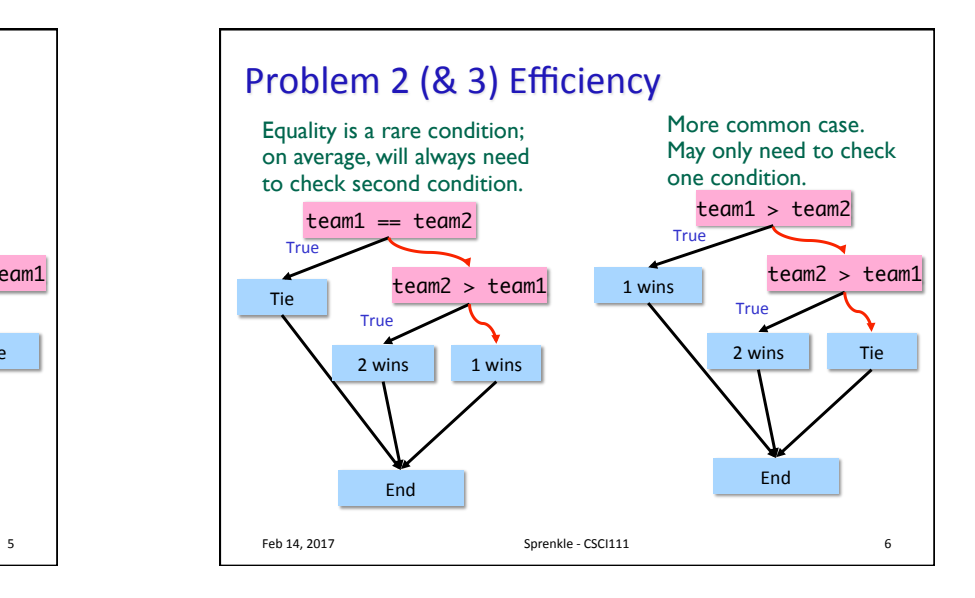

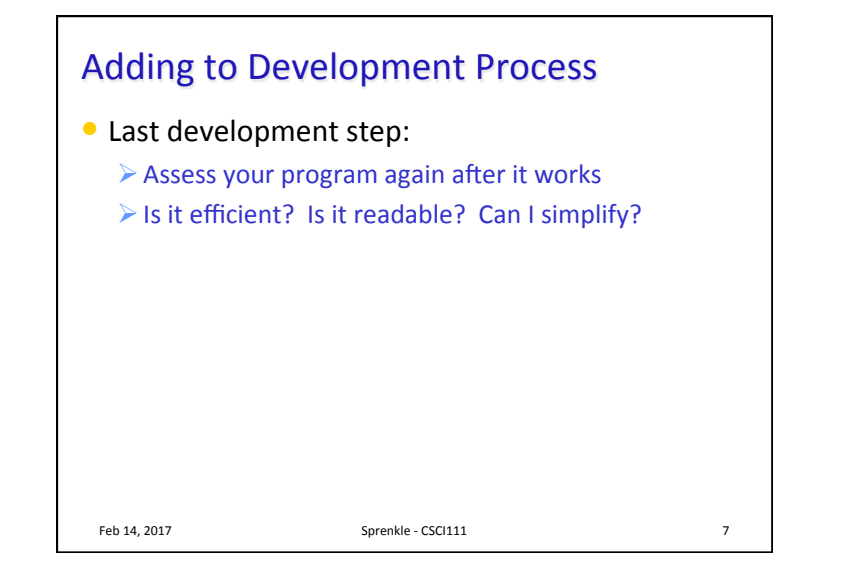

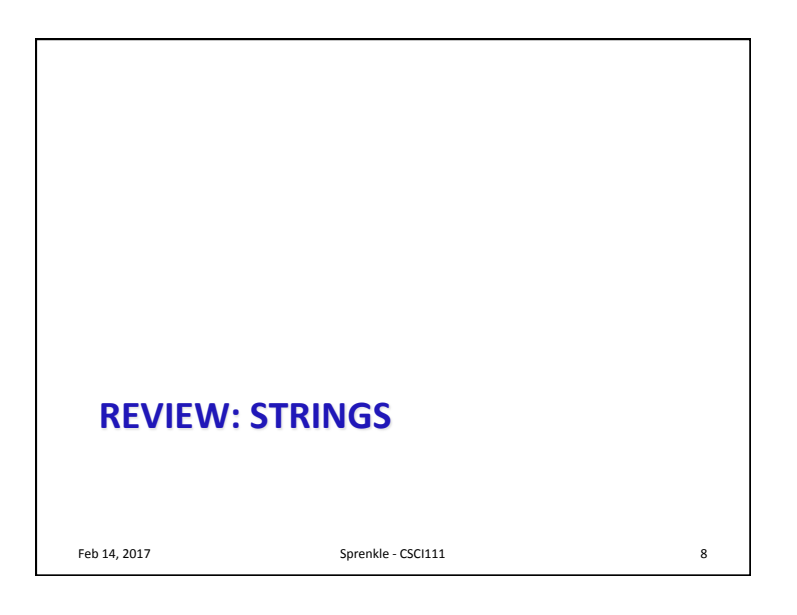

## Review

- How can we combine strings?
- How can we find out how long a string is?
- $\bullet$  How can we find out the character at a certain position?
- How can we iterate through a string?
- How do you call a method on a string?

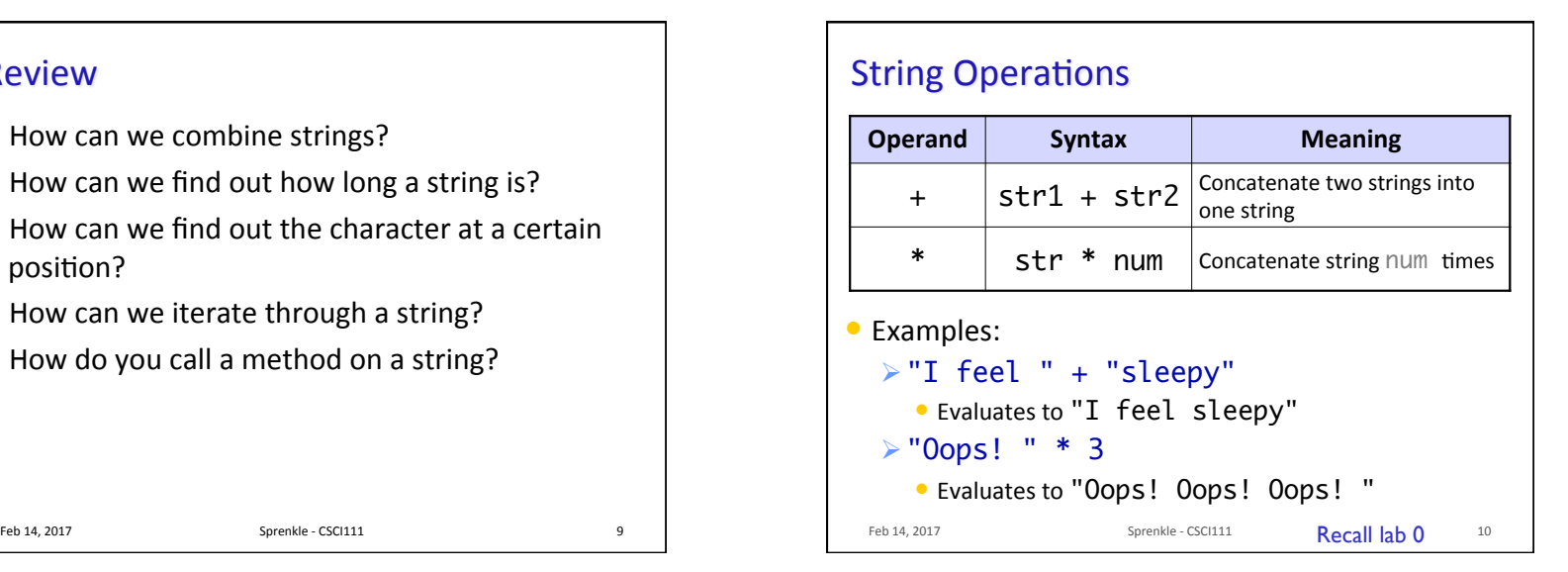

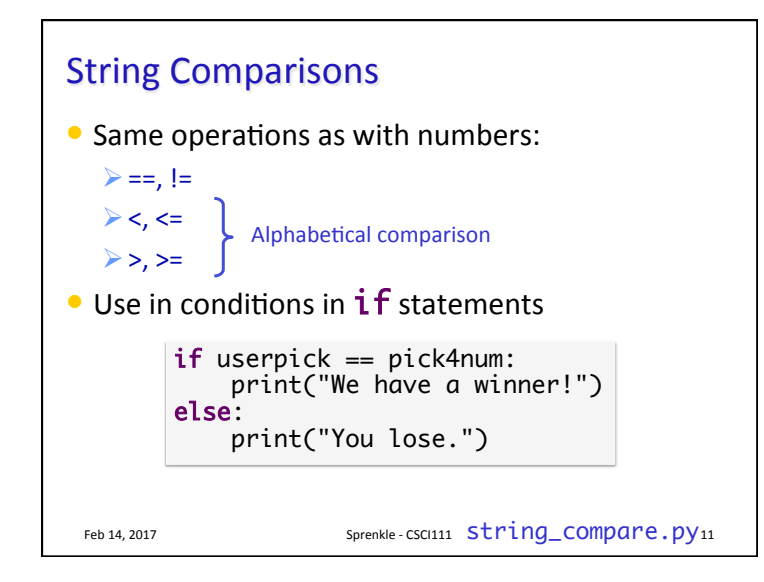

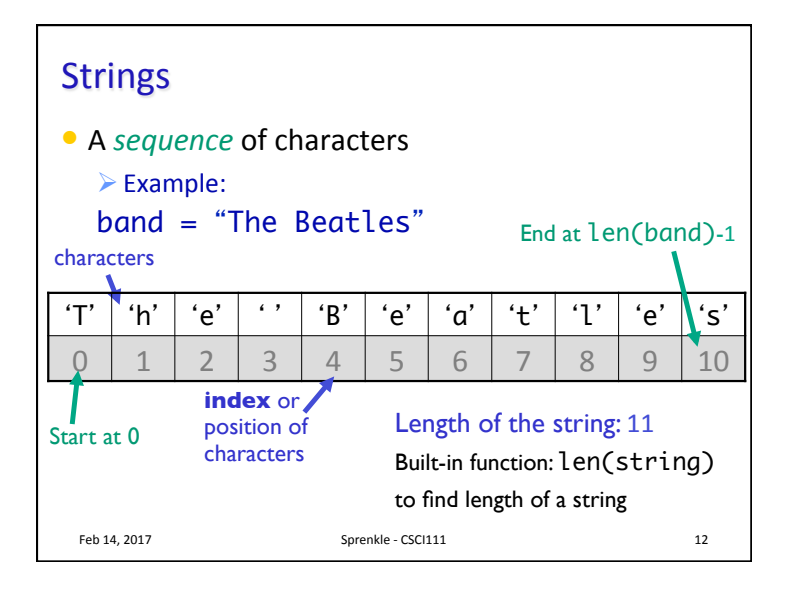

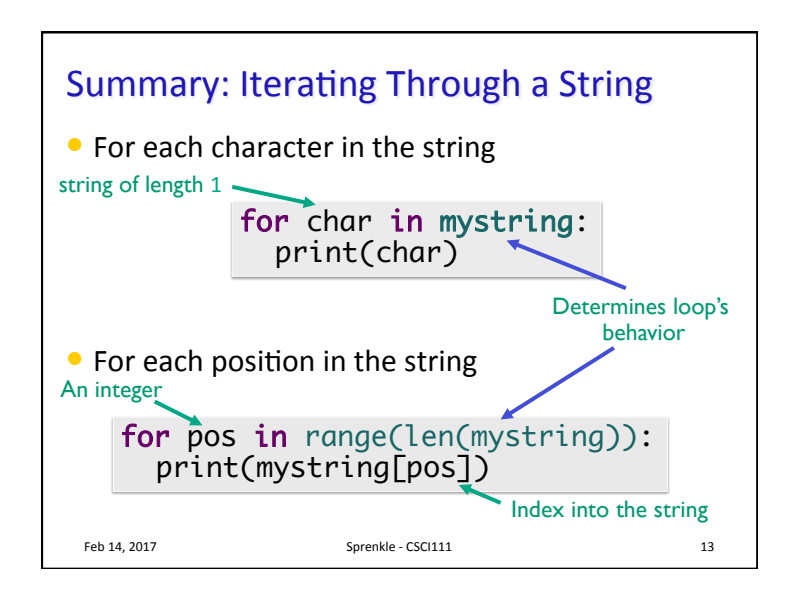

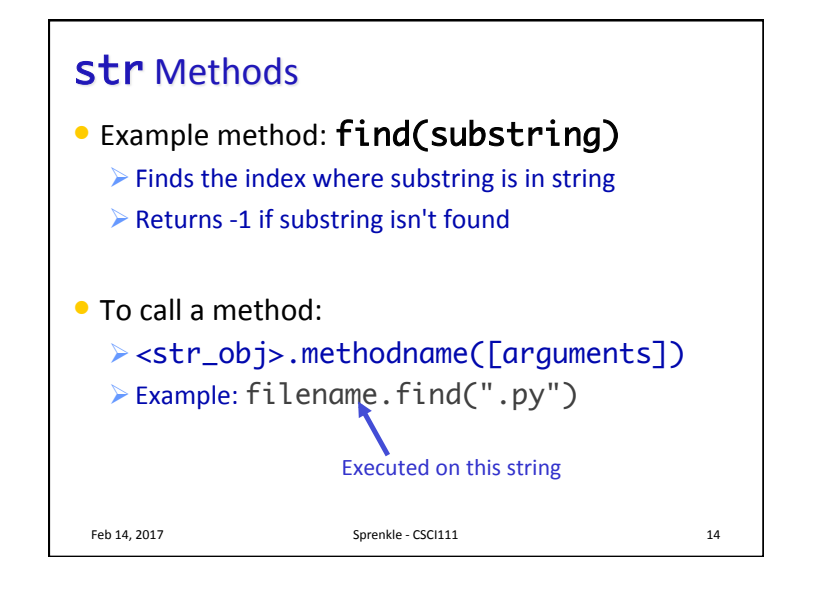

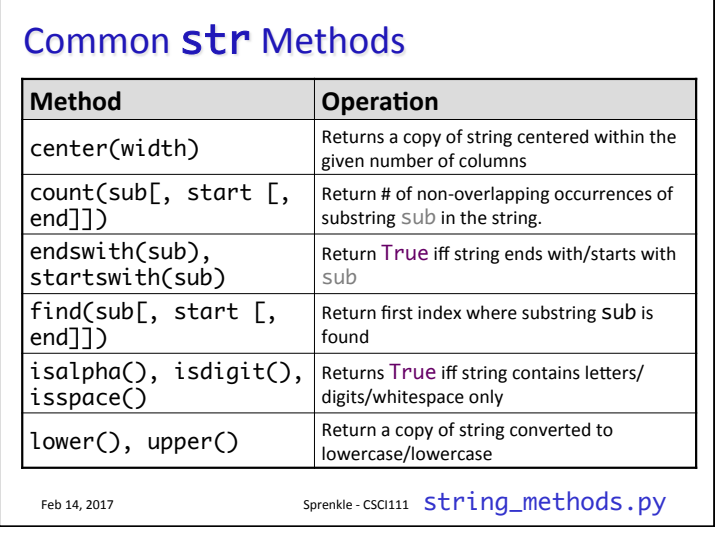

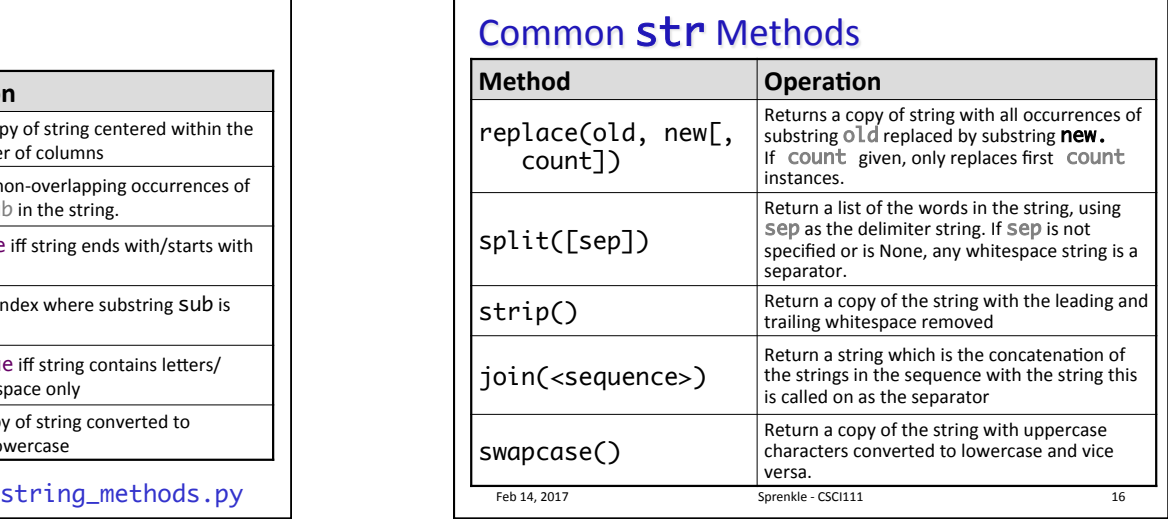

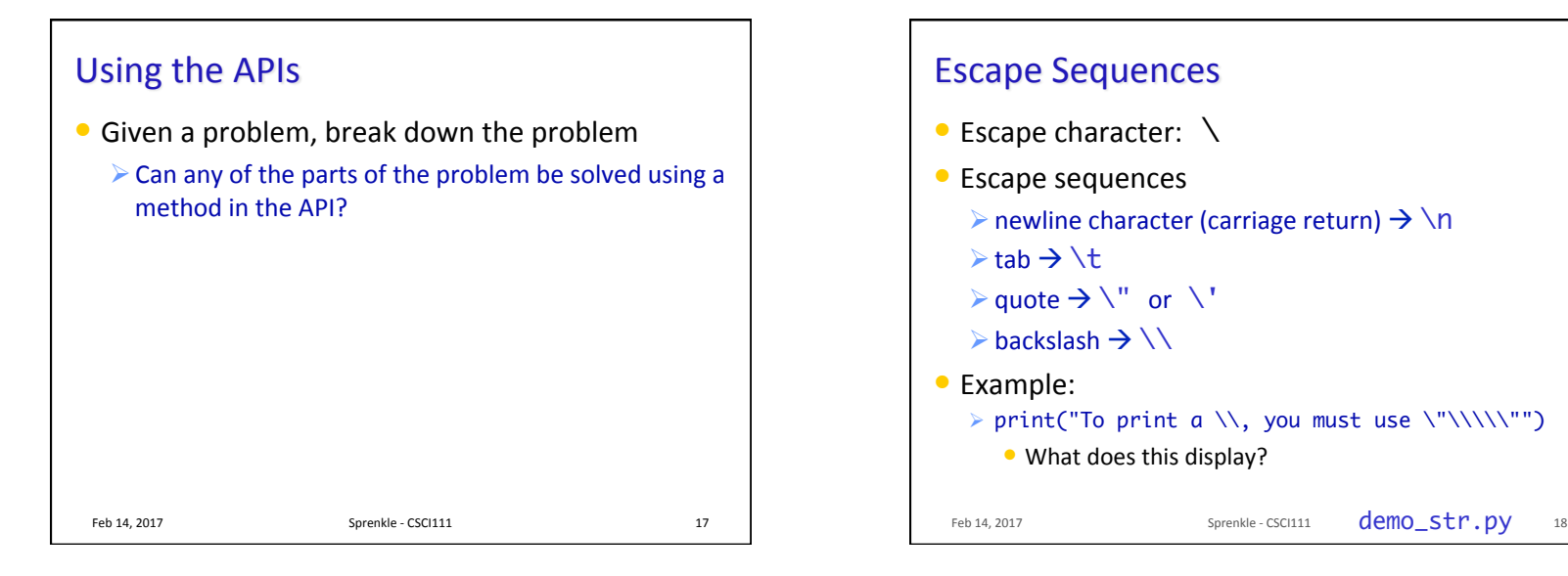

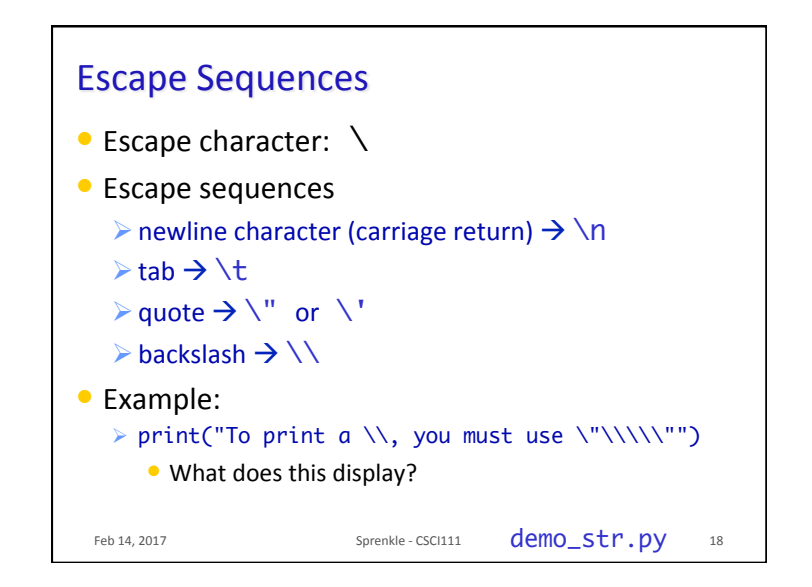

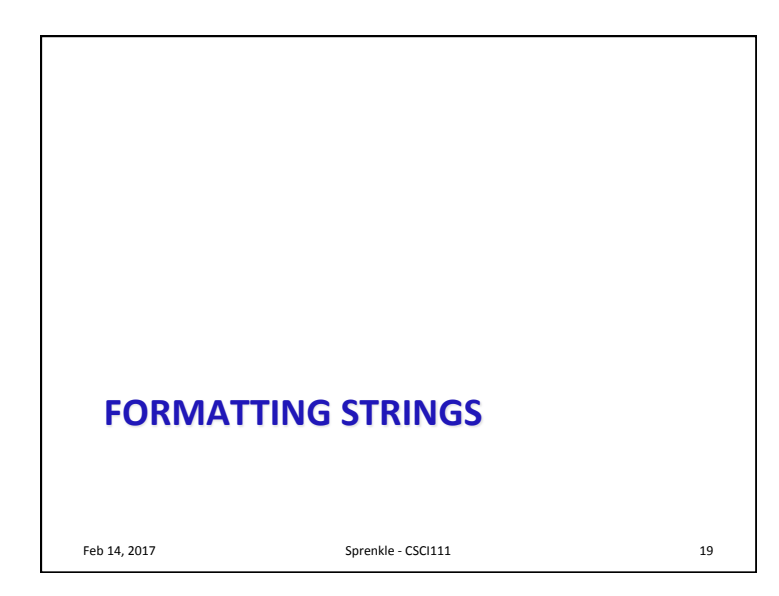

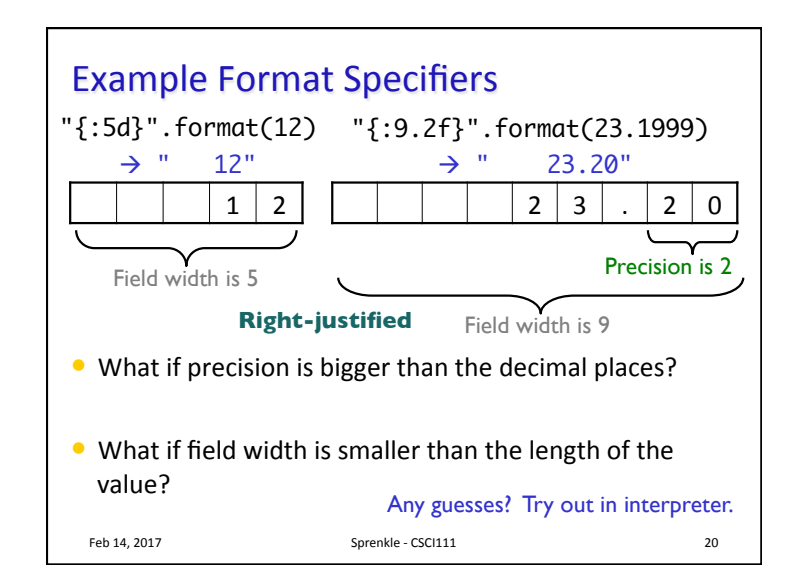

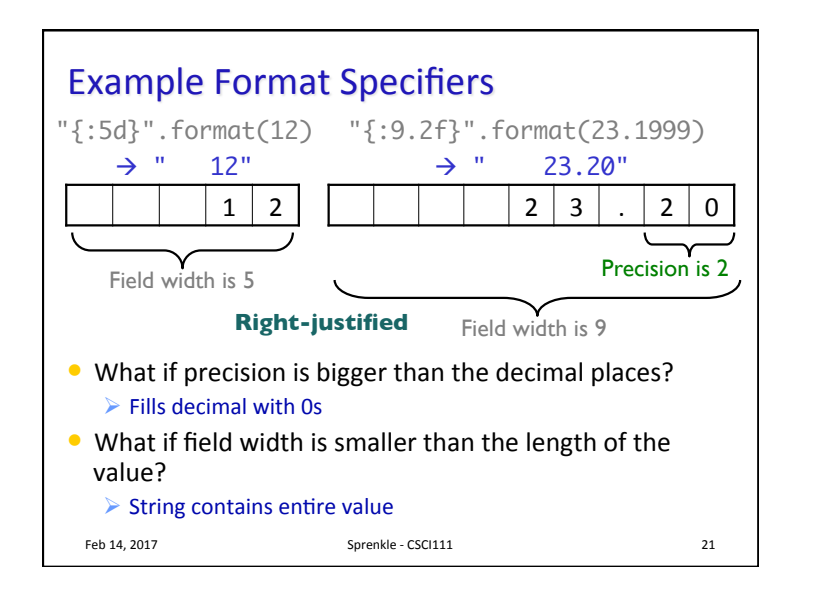

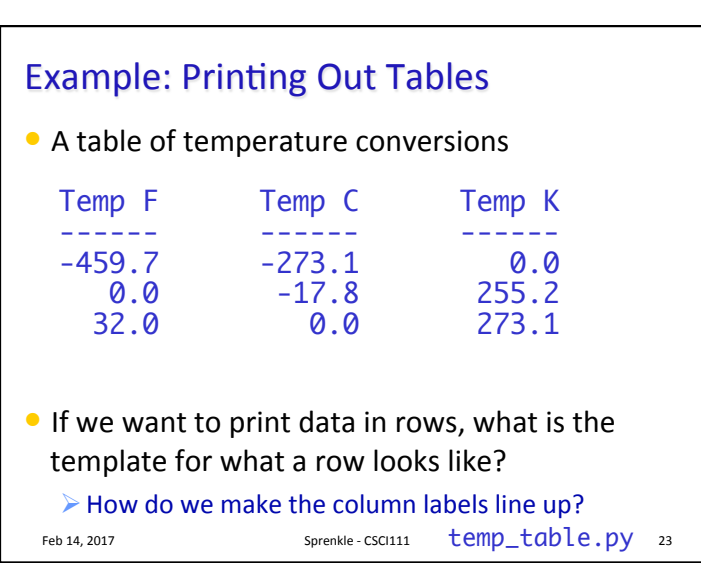

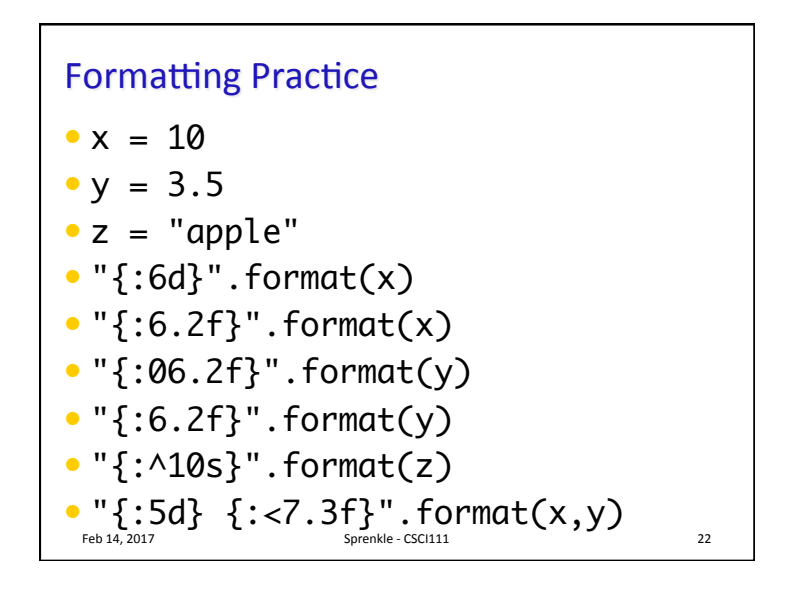